, tushu007.com

### <<After Effects CS3

书名:<<After Effects CS3完全自学教程>>

- 13 ISBN 9787111263630
- 10 ISBN 7111263634

出版时间:2009-5

页数:402

PDF

更多资源请访问:http://www.tushu007.com

# <<After Effects CS3

After Effects CS3

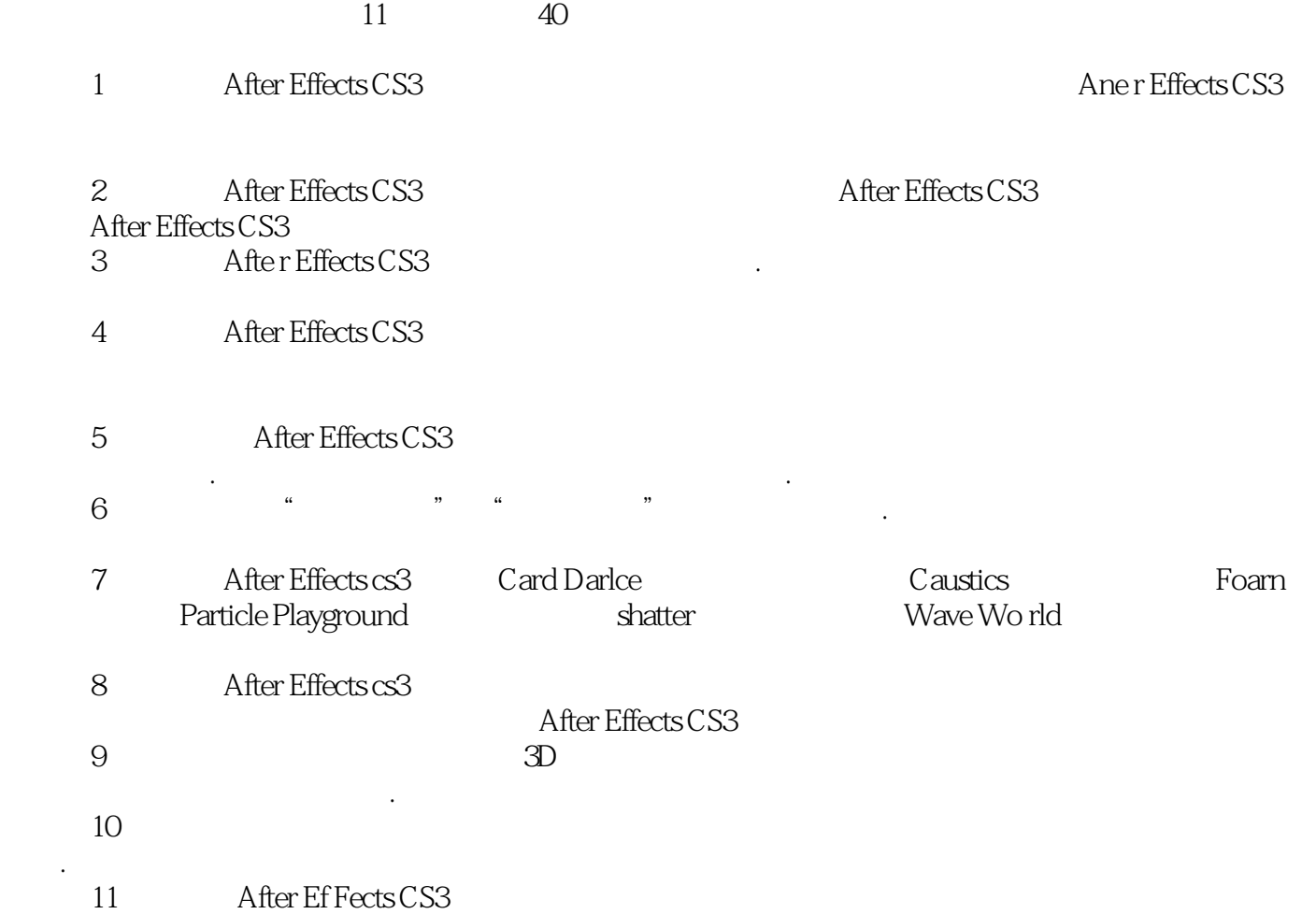

书中将影视特效制作的设 计理念和电脑制作技术巧妙结合,不但注重知识的系统性与连贯性.而且更

# <<After Effects CS3 >>>

 $11$ AfterEffects CS3

 $3D$ 

 $\rm DVD$ 

 $,$  tushu007.com

# <<After Effects CS3 >>>

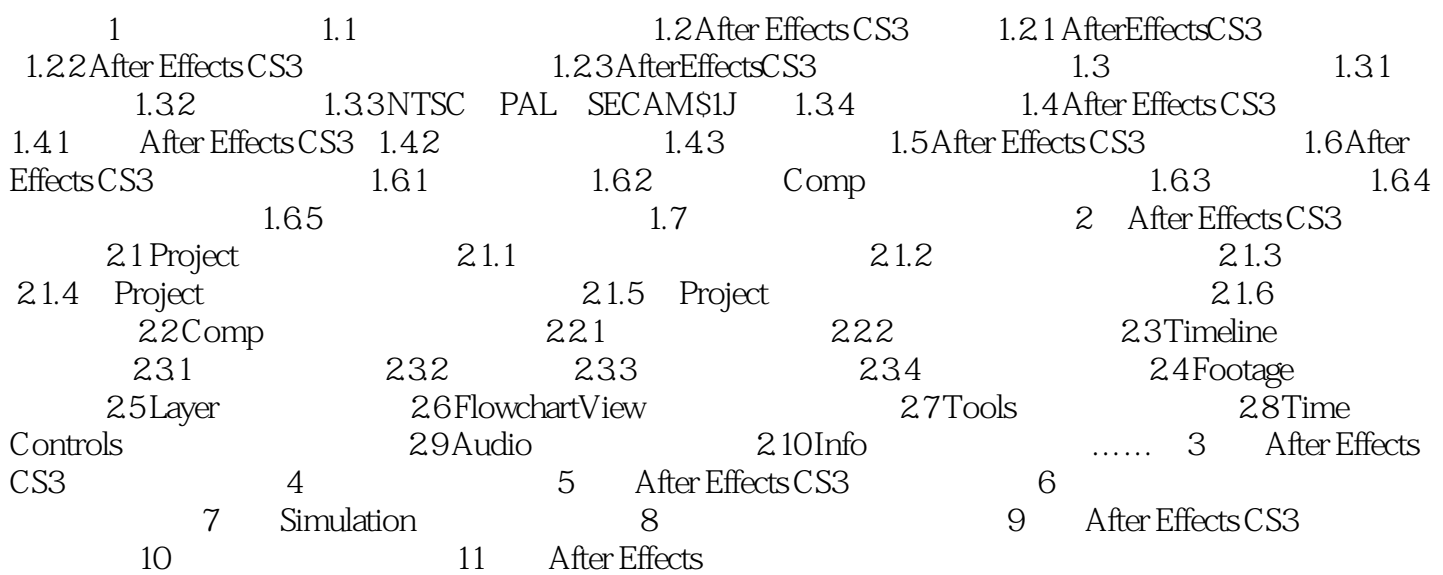

 $,$  tushu007.com

# <<After Effects CS3 >>>

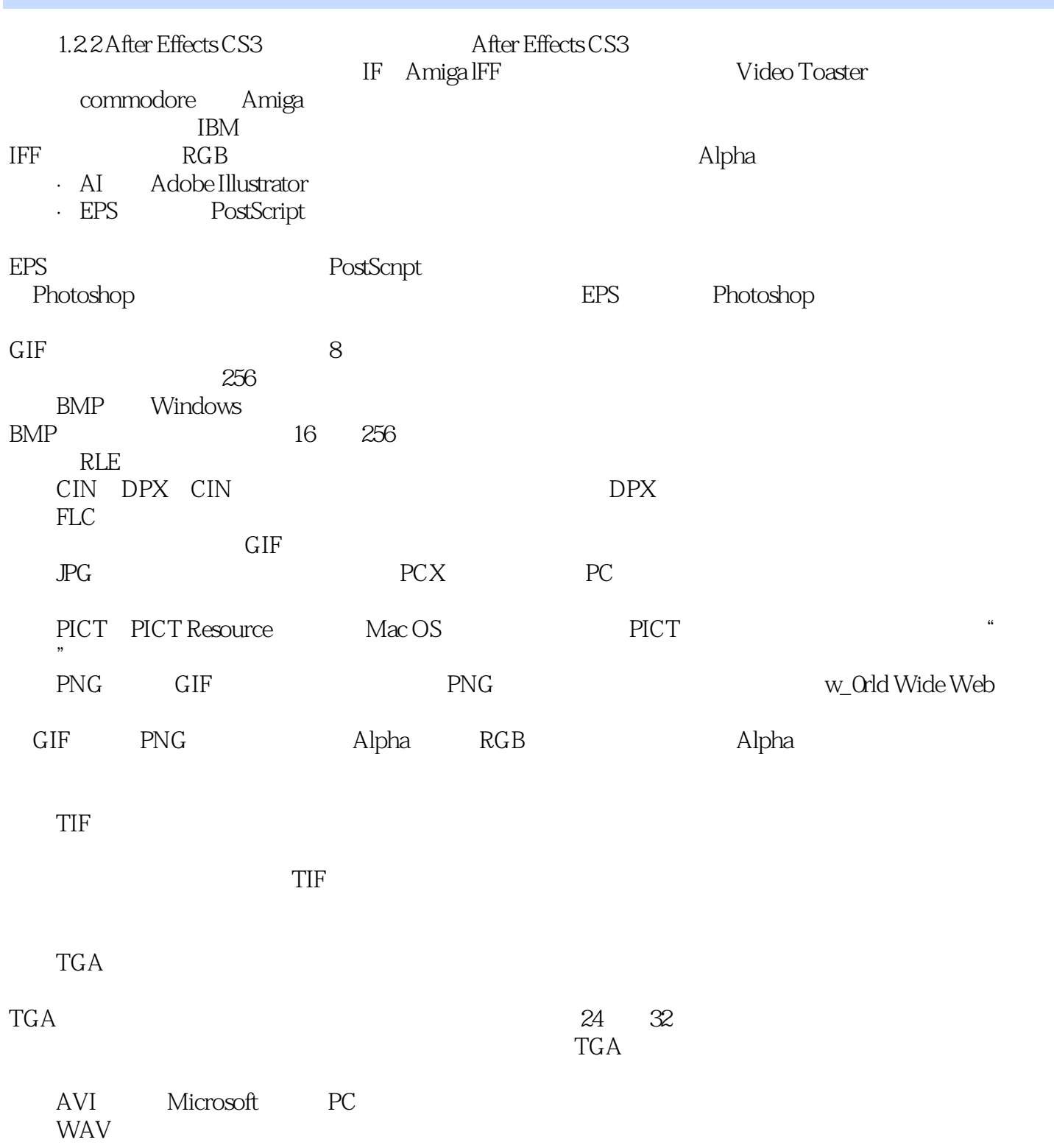

 $,$  tushu007.com

# <<After Effects CS3 >>>

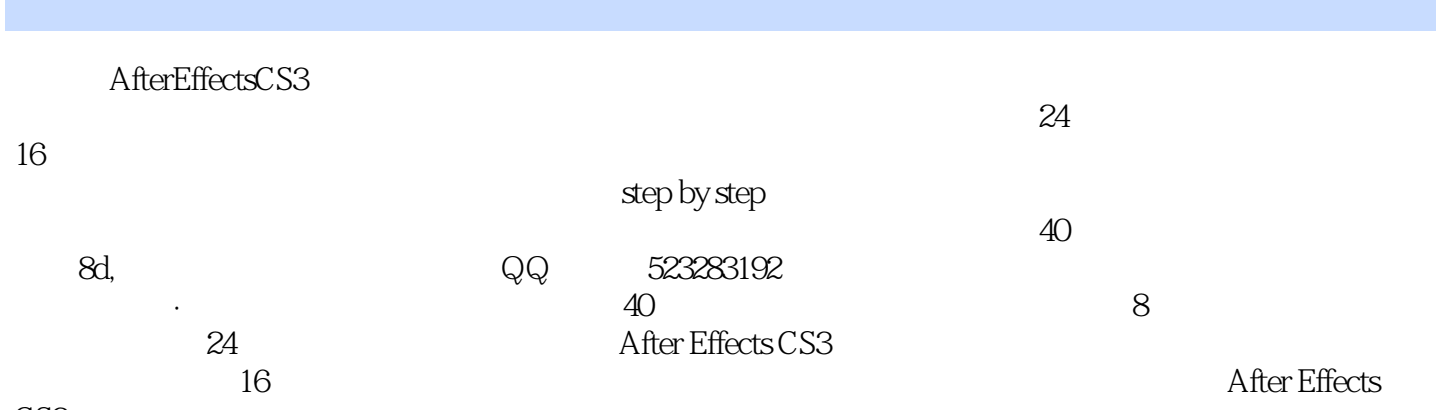

CS<sub>3</sub>

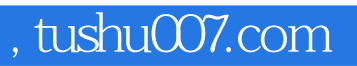

# <<After Effects CS3 >>>

本站所提供下载的PDF图书仅提供预览和简介,请支持正版图书。

更多资源请访问:http://www.tushu007.com